# Reserved Mac cheat sheet

### Shortcuts used by the system

These shortcuts are used by macOS system. To avoid conflicts, you shouldn't use them in your application.

These shortcuts are used by macOS system. To avoid conflicts, you shouldn't use them in your application.

Note: As you may have noticed, this list is aimed to Mac app developers. If you're looking for general macOS shortcuts, please click here.

Note: As you may have noticed, this list is aimed to Mac app developers. If you're looking for general macOS shortcuts, please click here.

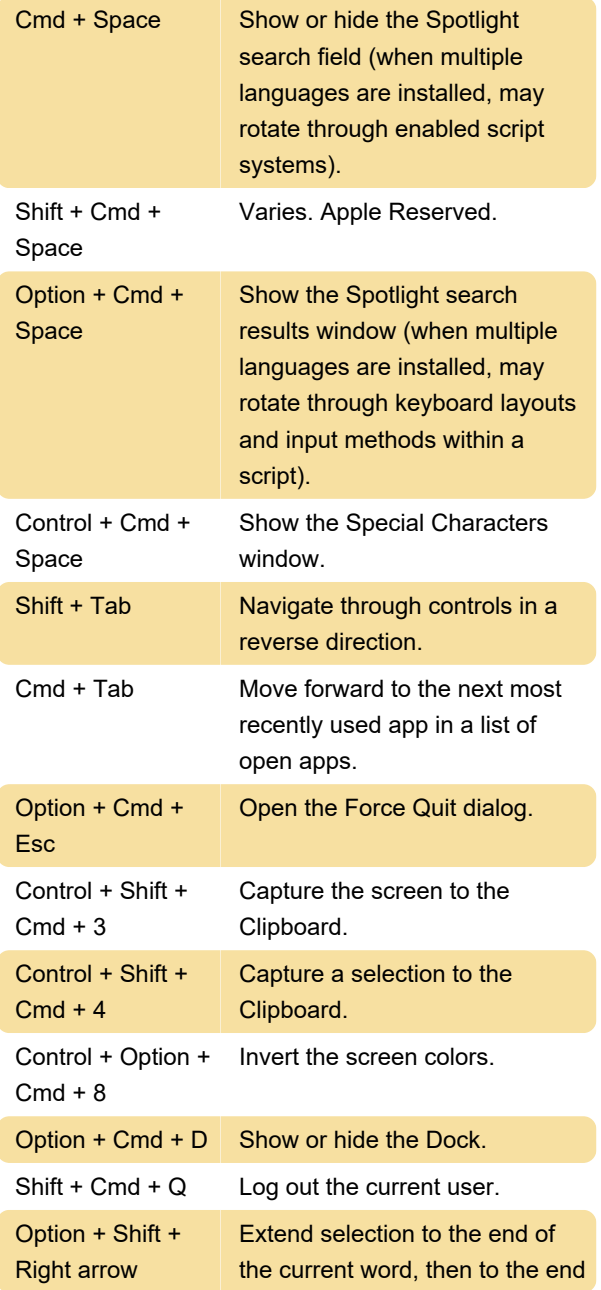

of the next word.

#### Expected shortcuts

These shortcuts aren't used by system, but they're expected to provide similar functionality among the programs. Therefore it's better if you avoid giving them to different functions in your software.

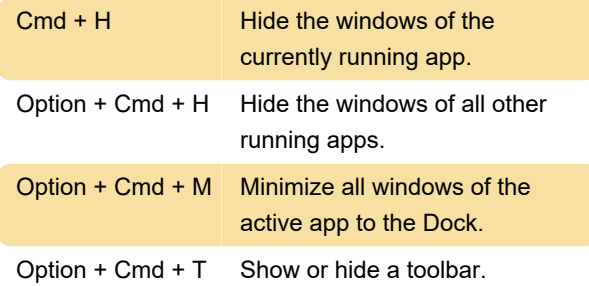

## Reserved international shortcuts

These keyboard shortcuts are reserved by system for the use with localized versions of the system, localized keyboards, keyboard layouts and input methods. Therefore again, you wouldn't want to use these key combinations in your application.

## Other considerations

There are some recommendations from Apple when it comes to defining keyboard shortcuts for your program. Here are some of them:

Keyboard shortcuts for standard menu items should be consistent in all apps.

Source: Apple Human Interface Guidelines

Last modification: 8/30/2020 10:23:11 PM

More information: [defkey.com/reserved-apple](https://defkey.com/reserved-apple-macos-shortcuts?filter=basic)[macos-shortcuts?filter=basic](https://defkey.com/reserved-apple-macos-shortcuts?filter=basic)

[Customize this PDF...](https://defkey.com/reserved-apple-macos-shortcuts?filter=basic?pdfOptions=true)